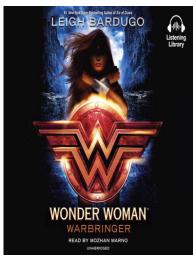

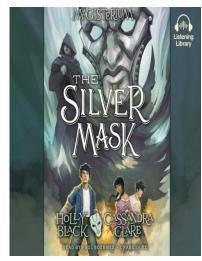

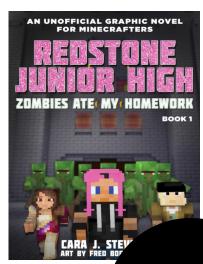

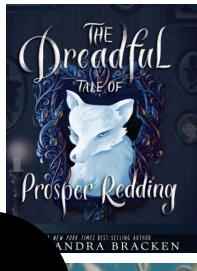

lockhart

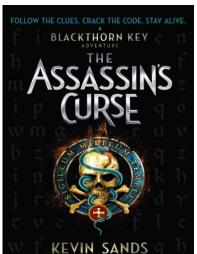

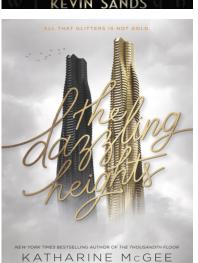

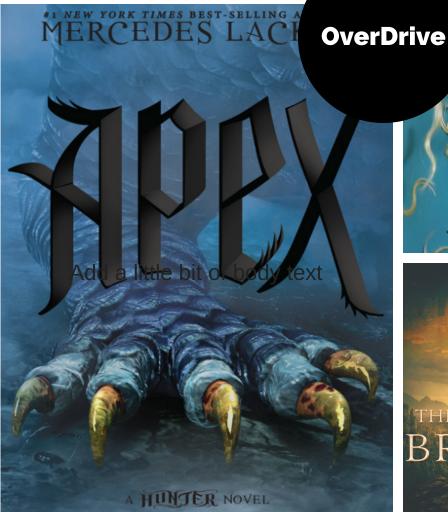

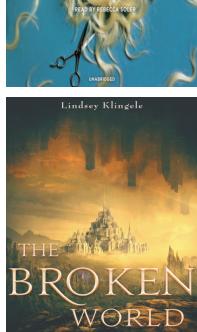

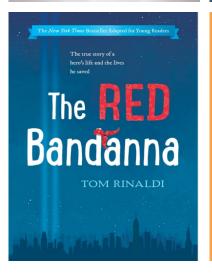

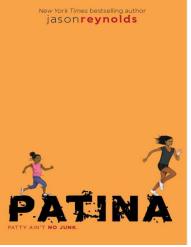

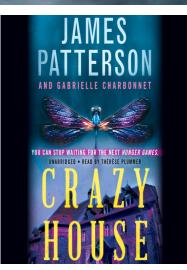

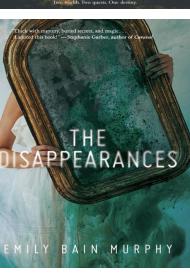

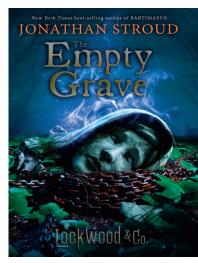

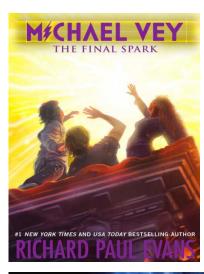

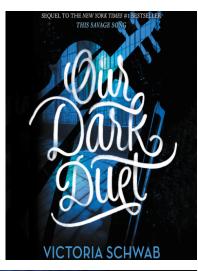

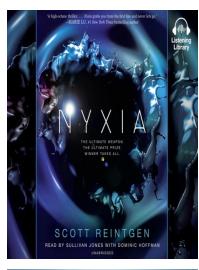

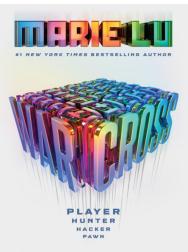

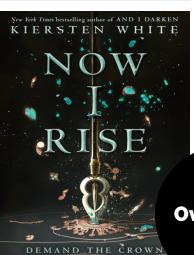

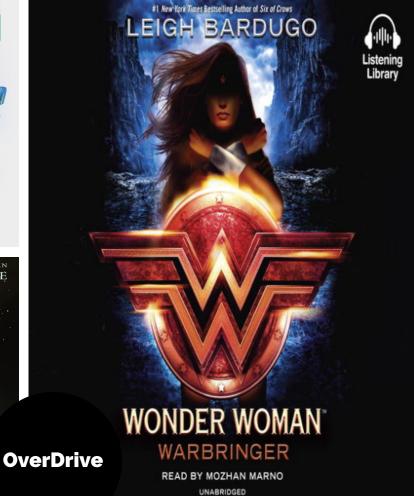

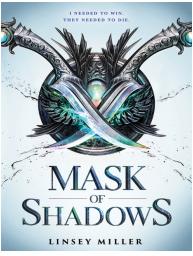

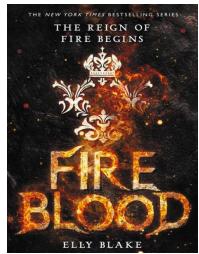

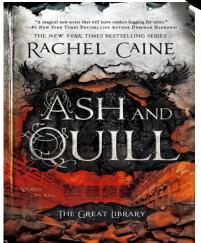

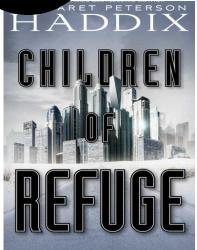

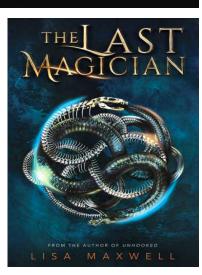

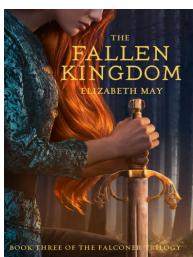